## **VISITWallonia.be**

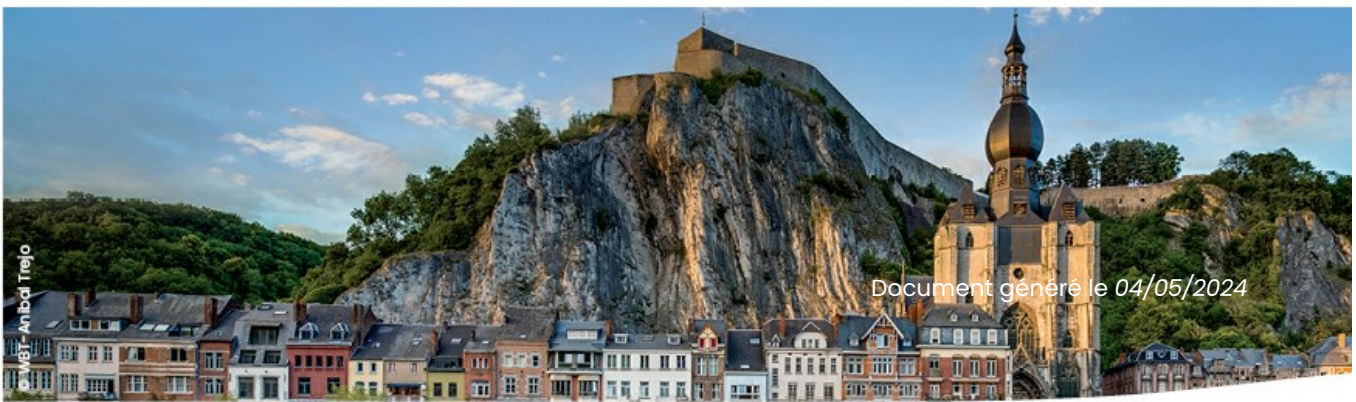

## **A vélo, dans la romantique vallée de la Molignée**

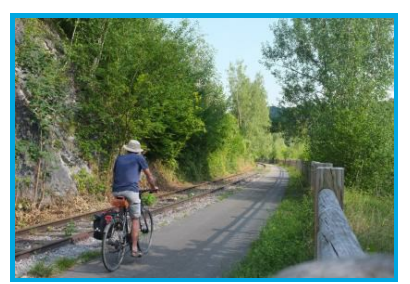

WBT - Pierre Pauquay

Rue De Maredsous 11 Anhée - 5537 Téléphone de contact : +32 82 22 28 70

https://www.exploremeuse.be/

## **Parcourez à vélo les 36,5 km de cette boucle qui vous emmène dans la vallée de la Molignée, à proximité de l'Abbaye de Maredsous et des ruines du Château de Montaigle.**

Depuis l'Abbaye de Maredsous, rejoignez la vallée de la Molignée le long de la voie verte vers le village de **Sosoye**, l'un des Plus Beaux Villages de Wallonie.

L'itinéraire suit ensuite une jolie route longeant le ruisseau de Biert, et mène à **Falaën**, un autre village labellisé.

Sillonnez la campagne condruzienne et namuroise.

Sur le **RAVeL** de la Molignée, assurément l'un des plus beaux du pays, bifurquez à droite pour découvrir les **abbayes de Maredsous et de Maredret** !

**Départ :** Abbaye de Maredsous - 5537 Denée **Distance :** 36,5 km **Difficulté :** moyenne **Balisage :** VTC et RAVeL

## **[A vélo autour des châteaux](https://visitwallonia.fr/fr/3/jaime/le-velo/circuits-a-telecharger?f%5B0%5D=field_lien_elto%253Afield_theme%3A4321)**

Ces informations vous sont données à titre indicatif

Renseignez-vous avant votre départ directement auprès du partenaire touristique qui vous intéresse.

Editeur Responsable :

Etienne CLAUDE, Directeur Général

© VISITWallonia Wallonie Belgique Tourisme asbl .Avenue Comte de Smet de Nayer 14 .5000 Namur . Belgique +32 (0)2 504 02 11https://visitwallonia.beinfo@visitwallonia.be

Les informations contenues dans ce document ont été rassemblées par VISITWallonia avec le maximum de précautions. L'éditeur ne peut être tenu pour responsable d'éventuelles modifications qui se seraient produites entre la collecte des données et leur présentation dans ce document.

Sauf mention contraire, les informations que vous trouvez dans ce document appartiennent à VISITWallonia.

Une autorisation écrite préalable est requise pour l'utilisation ou pour la reproduction de ces informations.

VISITWallonia se réserve tous les droits de propriété intellectuelle sur ce document.